- **1.** 確率変数 *X* が正規分布 *N*(50*,* 100) に従うとき*,* 次の問を求めよ*.* ( *S* 級 1 分*, A* 級 2 分*, B* 級 3 分 20 秒*, C* 級 5 分 )
	- (1) 期待値 *E*(*X*) と標準偏差 *σ*(*X*) を求めよ*.*

(2) 確率変数 *Z* が標準正規分布 *N*(0*,* 1) に従うとき*, Z* を *X* の式で表せ*.*

(3) 下の簡易的な正規分布表を用いて*, P*(*Z >*= 1*.*0 ) を求めよ*.*

|                                                                                                    | $\parallel$ 0.0 $\parallel$ 0.5 $\parallel$ 1.0 $\parallel$ 1.5 $\parallel$ 2.0 $\parallel$ 2.5 $\parallel$ 3.0 |  |  |  |
|----------------------------------------------------------------------------------------------------|----------------------------------------------------------------------------------------------------|--|--|--|
| $\mid P(0 \leq Z \leq u) \mid .0000 \mid .1915 \mid .3413 \mid .4332 \mid .4772 \mid .4938 \mid .4987 \mid$ |                                                                                                    |  |  |  |

(4) *P*( *X >*= 60 ) を求めよ*.*

(1) 期待値 *E*(*X*) と標準偏差 *σ*(*X*) を求めよ*.*

(2) 確率変数 *Z* が標準正規分布 *N*(0*,* 1) に従うとき*, Z* を *X* の式で表せ*.*

(3) 下の簡易的な正規分布表を用いて*, P*(*Z >*= 2*.*0 ) を求めよ*.*

|                                                                                                    | $\parallel$ 0.0   0.5   1.0   1.5   2.0   2.5   3.0 |  |  |  |
|----------------------------------------------------------------------------------------------------|-----------------------------------------------------|--|--|--|
| $\mid P(0 \leq Z \leq u) \mid .0000 \mid .1915 \mid .3413 \mid .4332 \mid .4772 \mid .4938 \mid .4987 \mid .$ |                                                     |  |  |  |

(4) *P*( *X <*= 150 ) を求めよ*.*

**1.** 確率変数 *X* が正規分布 *N*(50*,* 100) に従うとき*,* 次の問を求めよ*.* ( *S* 級 1 分*, A* 級 2 分*, B* 級 3 分 20 秒*, C* 級 5 分 )

★ 正規分布 連続型確率変数 *X* の確率密度関数 *f*(*x*) が

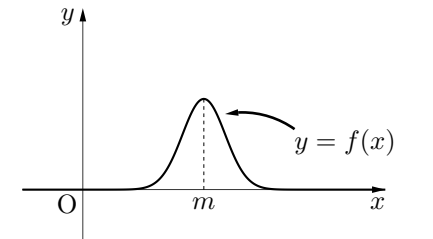

 $f(x) = \frac{1}{\sqrt{2\pi}\sigma}$  $e^{-\frac{(x-m)^2}{2\sigma^2}}$  (  $m, \sigma$  は実数で, $\sigma \ge 0$  )…  $e$  はネイピア定数で約 2.7 で与えられているとき*, X* は 正規分布*N***(***m, σ***<sup>2</sup> )** に従うといい*, y* = *f*(*x*) のグラフを 正規分布曲線 という*. X* が正規分布 *N*(*m, σ*<sup>2</sup> ) に従う確率変数であるとき*,* 期待値 *E***(***X***) =** *m ,* 標準偏差 *σ***(***X***) =** *σ*

★ 標準正規分布 *X* が正規分布 *N*(*m, σ*<sup>2</sup> ) に従う確率変数であるとき*,*  $Z = \frac{X - m}{\sqrt{2\pi}}$ *σ* とおくと*,* 確率変数 *Z* は 標準正規分布 *N***(0***,* **1)** に従う*.*

**★ 正規分布表** 標準正規分布の確率を求めるときは 正規分布表 を用いる. 標準正規分布 *N*(0*,* 1) より*, m* = 0 *, σ* = 1 を用いて*,* ∫ *<sup>u</sup>* 0  $f(x)dx = \int_0^u$  $\mathbf{0}$  $\frac{1}{\sqrt{2\pi}}\,e^{-\frac{x^2}{2}}\,dx$  の近似値をまとめて一覧表にしたもの. *u* の値から *P*( 0 *<*= *Z <*= *u* ) の確率を求めることができる*. u* が負のときは正規分布が線対称であることより*, <sup>P</sup>*( *<sup>−</sup><sup>u</sup> <sup>&</sup>lt;*<sup>=</sup> *<sup>Z</sup> <sup>&</sup>lt;*<sup>=</sup> *<sup>u</sup>* ) = *<sup>P</sup>*( 0 *<sup>&</sup>lt;*<sup>=</sup> *<sup>Z</sup> <sup>&</sup>lt;*<sup>=</sup> *<sup>u</sup>* ) であることを利用する*.*

## ★ 二項分布の正規近似

*X* が二項分布 *B*(*n, p*) に従うとき*, n* が大きくなればなるほど*, X* は近似的に正規分布 *N***(***np, npq***)** に従う*.* ただし*, q* = 1*−p .*

(1) 期待値 *E*(*X*) と標準偏差 *σ*(*X*) を求めよ*.*

 $\bigstar$  正規分布  $N(m,\sigma^2)\rightsquigarrow m$  は平均, $\sigma^2$  は分散 (つまり $\sigma$  は標準偏差)  $E(X) = m = 50$  *σ*(*X*) =  $\sqrt{\sigma^2} = \sqrt{100} = 10$ 

☆平均 50 点*,* 標準偏差 10 点のイメージがこれ*.* 日本のテストで算出される偏差値はこの正規分布に従う*.*

(2) 確率変数 *Z* が標準正規分布 *N*(0*,* 1) に従うとき*, Z* を *X* の式で表せ*.*

★正規分布のٔ **様**化 
$$
Z = \frac{X - m}{\sigma}
$$

$$
Z = \frac{X - 50}{10}
$$

(3) 下の簡易的な正規分布表を用いて*, P*(*Z >*= 1*.*0 ) を求めよ*.*

|                                                                  | $\parallel$ 0.0   0.5   1.0   1.5   2.0   2.5   3.0 |  |  |  |
|------------------------------------------------------------------|-----------------------------------------------------|--|--|--|
| $ P(0 \leq Z \leq u) $ .0000 .1915 .3413 .4332 .4772 .4938 .4987 |                                                     |  |  |  |

正規分布表から *u* = 1*.*0 のときを調べると*, P*( 0 *<*= *Z <*= 1 ) = 0*.*3413 とわかるので*,*  $P(Z \ge 1) = P(Z \ge 0) - P(0 \le Z \le 1) = 0.5 - 0.3413 = 0.1587$ 

☆ *P*(*Z >*= 0) = 0*.*5 …全事象の半分である*.*

(4) *P*( *X >*= 60 ) を求めよ*.*

$$
Z = \frac{X - 50}{10} \Leftrightarrow X = 10Z + 50
$$
  
\n
$$
\downarrow 5 \top X \ge 60 \Leftrightarrow 10Z + 50 \ge 60 \Leftrightarrow Z \ge 1
$$
  
\n
$$
P(X \ge 60) = P(Z \ge 1) = \mathbf{0.1587}
$$

*⃝*<sup>c</sup> 数学・算数を楽しむために( http : *//*www*.*enjoymath*.*sakura*.*ne*.*jp*/*index*.*html )

*m*  $\dot{y} = f(x)$ *x y*  $\overline{\Omega}$ 

★ 正規分布 連続型確率変数 *X* の確率密度関数 *f*(*x*) が

 $f(x) = \frac{1}{\sqrt{2\pi}\sigma}$  $e^{-\frac{(x-m)^2}{2\sigma^2}}$  (  $m, \sigma$  は実数で, $\sigma \ge 0$  )…  $e$  はネイピア定数で約 2.7 で与えられているとき*, X* は 正規分布*N***(***m, σ***<sup>2</sup> )** に従うといい*, y* = *f*(*x*) のグラフを 正規分布曲線 という*. X* が正規分布 *N*(*m, σ*<sup>2</sup> ) に従う確率変数であるとき*,* 期待値 *E***(***X***) =** *m ,* 標準偏差 *σ***(***X***) =** *σ*

★ 標準正規分布 *X* が正規分布 *N*(*m, σ*<sup>2</sup> ) に従う確率変数であるとき*,*  $Z = \frac{X - m}{X}$ *σ* とおくと*,* 確率変数 *Z* は 標準正規分布 *N***(0***,* **1)** に従う*.*

★ 正規分布表 標準正規分布の確率を求めるときは 正規分布表 を用いる*.* 標準正規分布 *N*(0*,* 1) より*, m* = 0 *, σ* = 1 を用いて*,* ∫ *<sup>u</sup>* 0  $f(x)dx = \int_0^u$ 0  $\frac{1}{\sqrt{2\pi}}\,e^{-\frac{x^2}{2}}\,dx$  の近似値をまとめて一覧表にしたもの. *u* の値から *P*( 0 *<*= *Z <*= *u* ) の確率を求めることができる*. u* が負のときは正規分布が線対称であることより*, <sup>P</sup>*( *<sup>−</sup><sup>u</sup> <sup>&</sup>lt;*<sup>=</sup> *<sup>Z</sup> <sup>&</sup>lt;*<sup>=</sup> *<sup>u</sup>* ) = *<sup>P</sup>*( 0 *<sup>&</sup>lt;*<sup>=</sup> *<sup>Z</sup> <sup>&</sup>lt;*<sup>=</sup> *<sup>u</sup>* ) であることを利用する*.*

## ★ 二項分布の正規近似

*X* が二項分布 *B*(*n, p*) に従うとき*, n* が大きくなればなるほど*, X* は近似的に正規分布 *N***(***np, npq***)** に従う*.* ただし*, q* = 1*−p .*

- (1) 期待値 *E*(*X*) と標準偏差 *σ*(*X*) を求めよ*.*
	- $\bigstar$  正規分布  $N(m,\sigma^2)$  …  $m$  は平均, $\sigma^2$  は分散 (つまり $\sigma$  は標準偏差)  $E(X) = m = 100$   $\sigma(X) = \sqrt{\sigma^2} = \sqrt{625} = 25$

(2) 確率変数 *Z* が標準正規分布 *N*(0*,* 1) に従うとき*, Z* を *X* の式で表せ*.*

★正規分布のٔ 横化 
$$
Z = \frac{X - m}{\sigma}
$$

$$
Z = \frac{X - 100}{25}
$$

(3) 下の簡易的な正規分布表を用いて*, P*(*Z >*= 2*.*0 ) を求めよ*.*

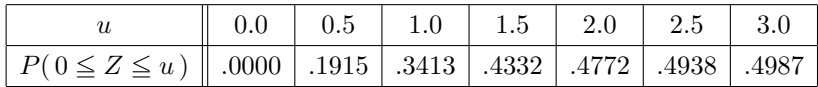

正規分布表から *u* = 2*.*0 のときを調べると*, P*( 0 *<*= *Z <*= 2 ) = 0*.*4772 とわかるので*,*  $P(Z \ge 2) = P(Z \ge 0) - P(0 \le Z \le 2) = 0.5 - 0.4772 = 0.0228$ 

☆ *P*(*Z >*= 0) = 0*.*5 …全事象の半分である*.*

(4) *P*( *X <*= 150 ) を求めよ*.*

$$
Z = \frac{X - 100}{25} \Leftrightarrow X = 25Z + 100
$$
  
\n
$$
\text{L}\circ\text{T} \quad X \le 150 \Leftrightarrow 25Z + 100 \le 150 \Leftrightarrow Z \le 2
$$
  
\n
$$
P(X \le 150) = P(Z \le 2) = 1 - P(Z \ge 2) = 1 - 0.0228 = \textbf{0.9772}
$$